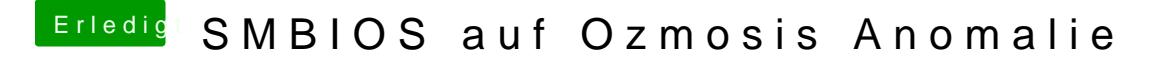

Beitrag von TuRock vom 11. Juni 2014, 09:16

Also, normalerweise jedes mal wenn du dein Ozmosis BIOS neu installierst, solltest du die Standard smbios mit Mac Pro 3,1 haben ! Schon versucht BIOS erneut zu installieren!?